## 113. A new reporting web application for IVOA services validation Renaud Savalle, PADC-DIO, Paris Observatory/UMS2201-CNRS/PSL Research University

Pierre Le Sidaner - PADC-DIO, Paris Observatory/UMS2201-CNRS/PSL Research University; Jonathan Normand - PADC-IMCCE, Paris Observatory/UMR 8028-CNRS/PSL Research **University** 

Paris Astronomical Data Centre (PADC) develops data centre activities promoting the Virtual Observatory at Paris Observatory. Our implication in the development of standards and our participation to the IVOA (International Virtual Observatory Alliance) led us to develop service validators for DAL (Data Access Layer) protocols. For the last 6 years, we have been checking daily the compliance of the web services available through the IVOA Registry. In this poster, we describe a new web application developed to provide feedback of that validation process to data providers. Thanks to that tool, they can access global results for each service type, or filter the results to display only their services. In both cases, the users can retrieve service compliance statistics as well as detailed error reports, and easily check which are the most common errors found for their services. We expect that this new web application will help data providers to improve the compliance of their services with IVOA standards. Moreover, this work provides an exhaustive view of the overall health of IVOA services.

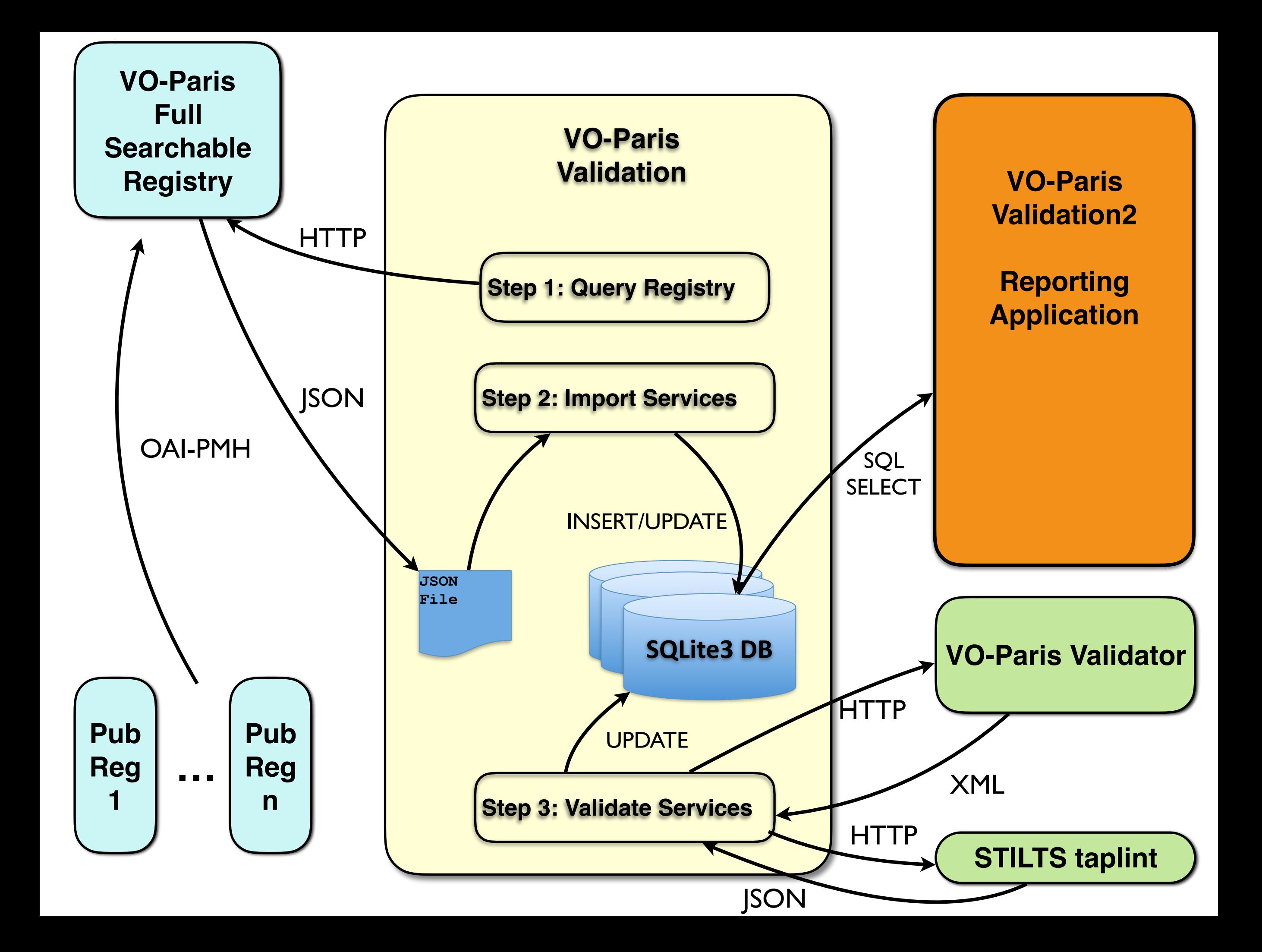

## https://voparis-validation2.obspm.fr/ [renaud.savalle@obspm.fr](mailto:renaud.savalle@obspm.fr?subject=)